# Package 'ctsemOMX'

June 2, 2021

<span id="page-0-0"></span>Type Package

Title Continuous Time SEM - 'OpenMx' Based Functions

Version 1.0.4

Date 2021-6-1

Description Original 'ctsem' (continuous time structural equation modelling) functionality, based on the 'OpenMx' software, as described in Driver, Oud, Voelkle (2017) [<doi:10.18637/jss.v077.i05>](https://doi.org/10.18637/jss.v077.i05), with updated details in vignette. Combines stochastic differential equations representing latent processes with structural equation measurement models. These functions were split off from the main package of 'ctsem', as the main package uses the 'rstan' package as a backend now - offering estimation options from max likelihood to Bayesian. There are nevertheless use cases for the wide format SEM style approach as offered here, particularly when there are no individual differences in observation timing and the number of individuals is large. For the main 'ctsem' package, see <[https:](https://cran.r-project.org/package=ctsem) [//cran.r-project.org/package=ctsem](https://cran.r-project.org/package=ctsem)>.

License GPL-3

**Depends** R ( $>= 3.5.0$ ), ctsem ( $>= 3.3.2$ ), OpenMx ( $>= 2.9.0$ )

URL <https://github.com/cdriveraus/ctsemOMX>

Imports graphics, grDevices, Matrix, methods, plyr, stats, utils

Encoding UTF-8

LazyData true

ByteCompile true

Suggests knitr, testthat

VignetteBuilder knitr

RoxygenNote 7.1.1

NeedsCompilation no

Author Charles Driver [aut, cre, cph], Manuel Voelkle [aut, cph], Han Oud [aut, cph]

Maintainer Charles Driver <charles.driver@ibe.uzh.ch>

Repository CRAN

Date/Publication 2021-06-02 06:00:10 UTC

# <span id="page-1-0"></span>R topics documented:

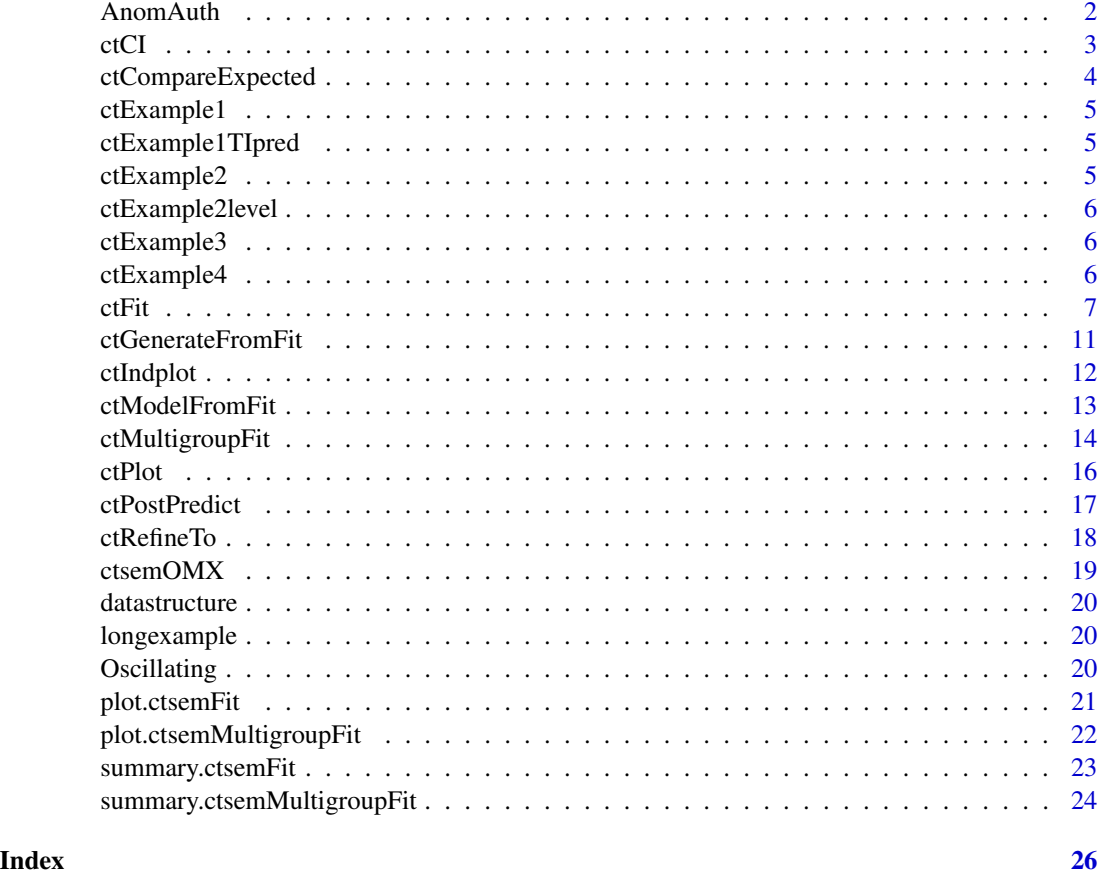

AnomAuth *AnomAuth*

# Description

A dataset containing panel data assessments of individuals Anomia and Authoritarianism.

# Format

data frame with 2722 rows, 14 columns. Column Y1 represents anomia, Y2 Authoritarianism, dTx the time interval for measurement occasion x.

# Source

See <https://psycnet.apa.org:443/journals/met/17/2/176/> for details.

<span id="page-2-1"></span><span id="page-2-0"></span>ctCI *ctCI Computes confidence intervals on specified parameters / matrices for already fitted ctsem fit object.*

### Description

ctCI Computes confidence intervals on specified parameters / matrices for already fitted ctsem fit object.

#### Usage

```
ctCI(ctfitobj, confidenceintervals, optimizer = "NPSOL", verbose = 0)
```
#### Arguments

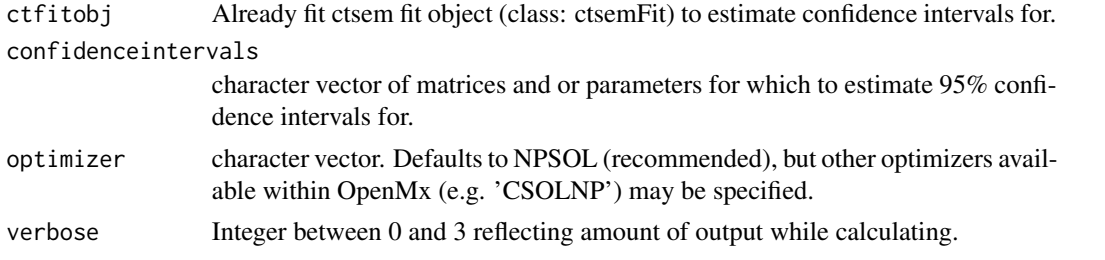

# Details

Confidence intervals typically estimate more reliably using the proprietary NPSOL optimizer available within OpenMx only when installing directly from OpenMx website. Use command " source('http://openmx.psyc.virgini " to install OpenMx with NPSOL. If estimating for a multigroup model, specify confidence intervals as normal, e.g. confidenceintervals = c('DRIFT','diffusion\_Y1\_Y1') . The necessary group prefixes are added internally.

#### Value

ctfitobj, with confidence intervals included.

### Examples

## Examples set to 'donttest' because they take longer than 5s.

```
data("ctExample3")
model <- ctModel(n.latent = 1, n.manifest = 3, Tpoints = 100,
LAMBDA = matrix(c(1, "lambda2", "lambda3"), nrow = 3, ncol = 1),
MANIFESTMEANS = matrix(c(0, "manifestmean2", "manifestmean3"), nrow = 3,
  ncol = 1)fit <- ctFit(dat = ctExample3, ctmodelobj = model, objective = "Kalman",
stationary = c("T0VAR"))
fit <- ctCI(fit, confidenceintervals = 'DRIFT')
```
<span id="page-3-0"></span>summary(fit)\$omxsummary\$CI

ctCompareExpected *ctCompareExpected Compares model implied to observed means and covariances for panel data fit with ctsem.*

# Description

ctCompareExpected Compares model implied to observed means and covariances for panel data fit with ctsem.

# Usage

```
ctCompareExpected(
 fitobj,
 cov = TRUE,outputmatrices = FALSE,
 pause = TRUE,
 varlist = "all",
 ylim = c(-1, 1),...
)
```
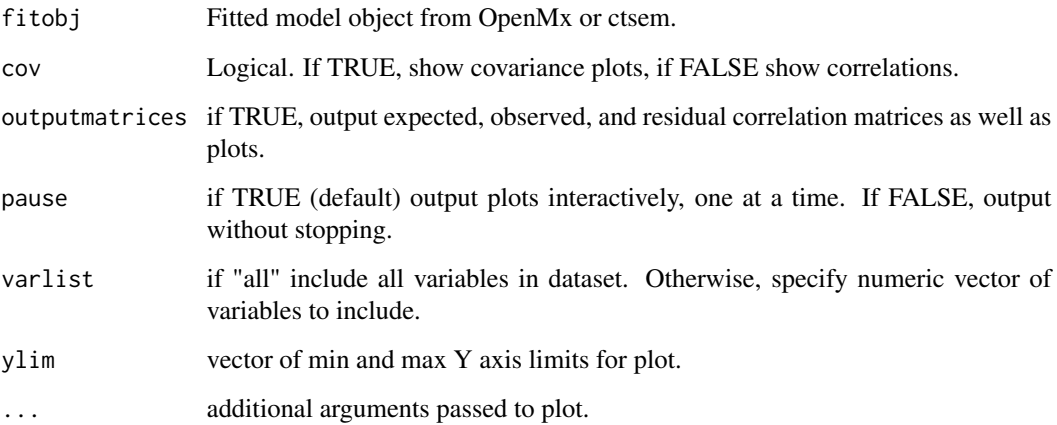

<span id="page-4-0"></span>ctExample1 *ctExample1*

#### Description

Simulated example dataset for the ctsem package

#### Format

100 by 17 matrix containing containing ctsem wide format data. 6 measurement occasions of leisure time and happiness and 5 measurement intervals for each of 100 individuals.

ctExample1TIpred *ctExample1TIpred*

### Description

Simulated example dataset for the ctsem package

#### Format

100 by 18 matrix containing containing ctsem wide format data. 6 measurement occasions of leisure time and happiness, 1 measurement of number of friends, and 5 measurement intervals for each of 100 individuals.

ctExample2 *ctExample2*

#### Description

Simulated example dataset for the ctsem package

### Format

100 by 18 matrix containing containing ctsem wide format data. 8 measurement occasions of leisure time and happiness, 7 measurement occasions of a money intervention dummy, and 7 measurement intervals for each of 50 individuals.

<span id="page-5-0"></span>ctExample2level *ctExample2level*

#### Description

Simulated example dataset for the ctsem package

# Format

100 by 18 matrix containing ctsem wide format data. 8 measurement occasions of leisure time and happiness, 7 measurement occasions of a money intervention dummy, and 7 measurement intervals for each of 50 individuals.

ctExample3 *ctExample3*

# Description

Simulated example dataset for the ctsem package

#### Format

1 by 399 matrix containing containing ctsem wide format data. 100 observations of variables Y1 and Y2 and 199 measurement intervals, for 1 subject.

ctExample4 *ctExample4*

#### Description

Simulated example dataset for the ctsem package

#### Format

20 by 79 matrix containing 20 observations of variables Y1, Y2, Y3, and 19 measurement intervals dTx, for each of 20 individuals.

#### <span id="page-6-1"></span><span id="page-6-0"></span>Description

This function fits continuous time SEM models specified via [ctModel](#page-0-0) to a dataset containing one or more subjects.

# Usage

```
ctFit(
  dat,
  ctmodelobj,
  dataform = "auto",
  objective = "auto",
  stationary = c("T0TRAITEFFECT", "T0TIPREDEFFECT"),
  optimizer = "CSOLNP",
  retryattempts = 5,
  iterationSummary = FALSE,
  carefulFit = TRUE,
  carefulFitWeight = 100,
  showInits = FALSE,
  asymptotes = FALSE,
  meanIntervals = FALSE,
  crossEffectNegStarts = TRUE,
  fit = TRUE,nofit = FALSE,discreteTime = FALSE,
  verbose = 0,
  useOptimizer = TRUE,
  omxStartValues = NULL,
  transformedParams = TRUE,
  datawide = NA
)
```
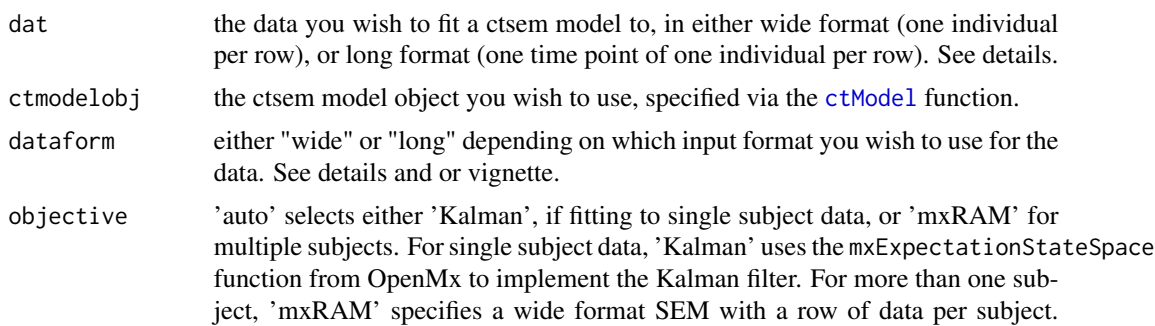

<span id="page-7-0"></span>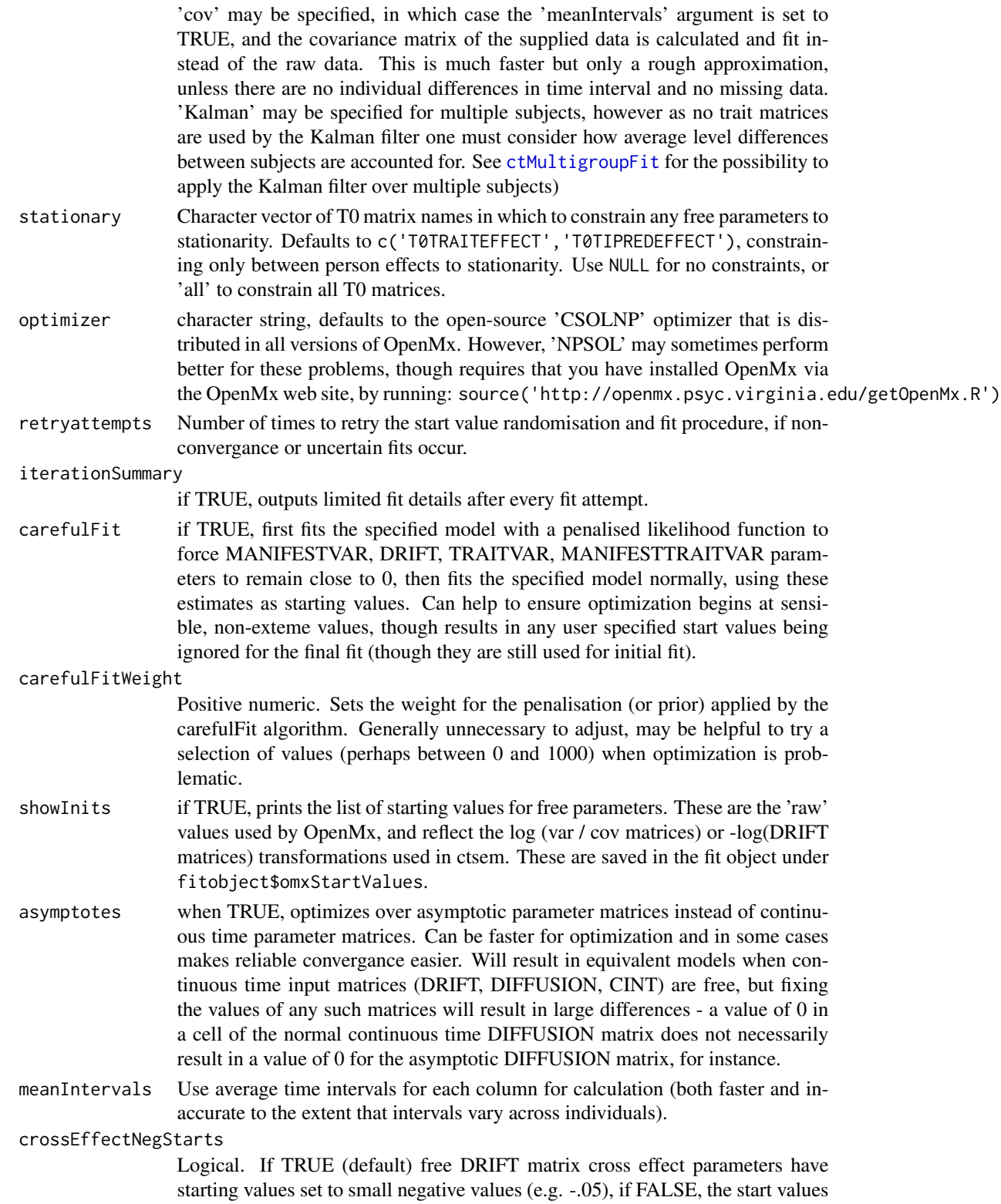

<span id="page-8-0"></span>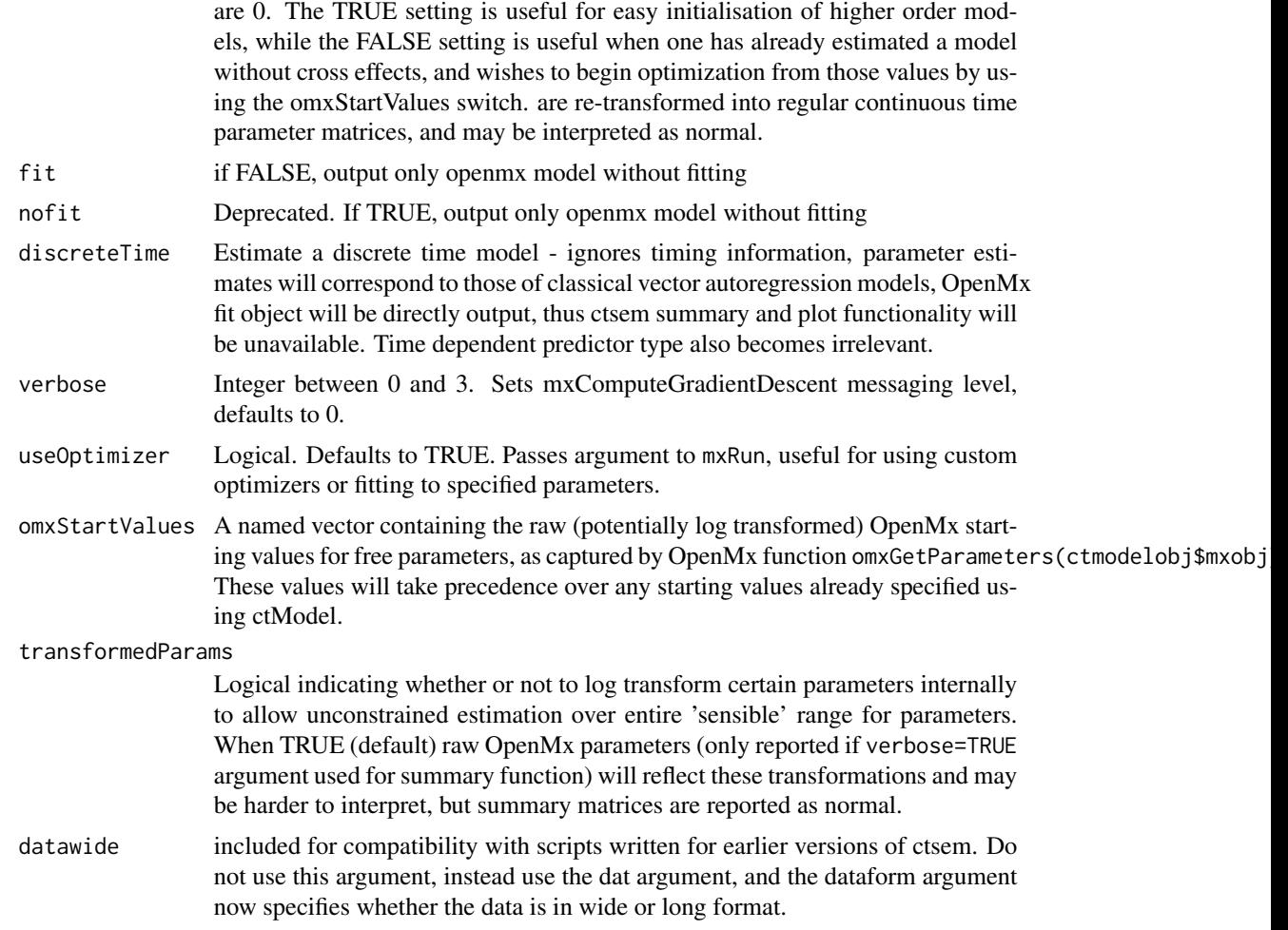

# Details

For full discussion of how to structure the data and use this function, see the vignette using: vignette('ctsem'), or the data examples data("longexample") ; longexample for long and data("datastructure") ; datastructure for wide. If using long format, the subject id column must be numeric and grouped by ascending time within subject, and named 'id'. The time column must also be numeric, and representing absolute time (e.g., since beginning of study,  $*not*$  time intervals), and called 'time'. Models are specified using the [ctModel](#page-0-0) function. For help regarding the summary function, see [summary.ctsemFit](#page-22-1), and for the plot function, [plot.ctsemFit](#page-20-1). Multigroup models may be specified using [ctMultigroupFit](#page-13-1). Confidence intervals for any matrices and or parameters may be estimated using [ctCI](#page-2-1). Difficulties during estimation can sometimes be alleviated using [ctRefineTo](#page-17-1) instead of [ctFit](#page-6-1) – this uses a multistep fit procedure.

#### Examples

## Examples set to 'donttest' because they take longer than 5s.

mfrowOld<-par()\$mfrow

```
par(mfrow=c(2, 3))
### example from Driver, Oud, Voelkle (2017),
### simulated happiness and leisure time with unobserved heterogeneity.
data(ctExample1)
traitmodel <- ctModel(n.manifest=2, n.latent=2, Tpoints=6, LAMBDA=diag(2),
 manifestNames=c('LeisureTime', 'Happiness'),
 latentNames=c('LeisureTime', 'Happiness'), TRAITVAR="auto")
traitfit <- ctFit(dat=ctExample1, ctmodelobj=traitmodel)
summary(traitfit)
plot(traitfit, wait=FALSE)
###Example from Voelkle, Oud, Davidov, and Schmidt (2012) - anomia and authoritarianism.
data(AnomAuth)
AnomAuthmodel \leq ctModel(LAMBDA = matrix(c(1, 0, 0, 1), nrow = 2, ncol = 2),
Tpoints = 5, n.latent = 2, n.manifest = 2, MANIFESTVAR=diag(0, 2), TRAITVAR = NULL)
AnomAuthfit <- ctFit(AnomAuth, AnomAuthmodel)
summary(AnomAuthfit)
### Single subject time series - using Kalman filter (OpenMx statespace expectation)
data('ctExample3')
model <- ctModel(n.latent = 1, n.manifest = 3, Tpoints = 100,
 LAMBDA = matrix(c(1, 'lambda2', 'lambda3'), nrow = 3, ncol = 1),
 CINT= matrix('cint'),
 MANIFESTMEANS = matrix(c(0, 'manifestmean2', 'manifestmean3'), nrow = 3,
   ncol = 1)fit <- ctFit(dat = ctExample3, ctmodelobj = model, objective = 'Kalman',
 stationary = c('T0VAR'))
###Oscillating model from Voelkle & Oud (2013).
data("Oscillating")
inits <- c(-39, -.3, 1.01, 10.01, .1, 10.01, 0.05, .9, 0)
names(inits) <- c("crosseffect","autoeffect", "diffusion",
  "T0var11", "T0var21", "T0var22","m1", "m2", 'manifestmean')
oscillatingm \leq ctModel(n.latent = 2, n.manifest = 1, Tpoints = 11,
 MANIFESTVAR = matrix(c(0), nrow = 1, ncol = 1),
 LAMBDA = matrix(c(1, 0), nrow = 1, ncol = 2),
 T0MEANS = matrix(c('m1', 'm2'), nrow = 2, ncol = 1),
 T0VAR = matrix(c("T0var11", "T0var21", 0, "T0var22"), nrow = 2, ncol = 2),
 DRIFT = matrix(c(0, "crosseffect", 1, "autoeffect"), nrow = 2, ncol = 2),CINT = matrix(0, \text{ ncol} = 1, \text{ nrow} = 2),
 MANIFESTMEANS = matrix('manifestmean', nrow = 1, ncol = 1),
 DIFFUSION = matrix(c(0, 0, 0, "diffusion"), nrow = 2, ncol = 2),
 startValues=inits)
oscillatingf <- ctFit(Oscillating, oscillatingm, carefulFit = FALSE)
```
<span id="page-10-0"></span>ctGenerateFromFit *Generates data according to the model estimated in a ctsemFit object.*

# Description

Generates data according to the model estimated in a ctsemFit object.

#### Usage

```
ctGenerateFromFit(
  fit,
  timestep = "asdata",
  n.subjects = 100,timerange = "asdata",
  predictorSubjects = "all",
  ...
)
```
# Arguments

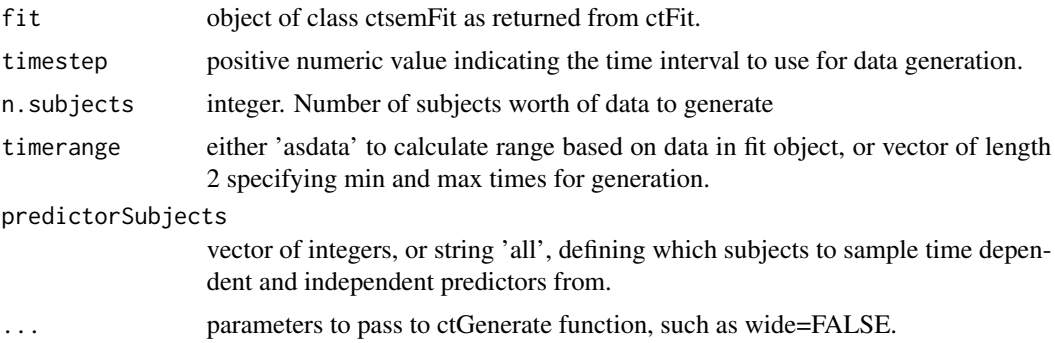

### Value

matrix of generated data

# Examples

```
data(AnomAuth)
AnomAuthmodel \leq ctModel(LAMBDA = matrix(c(1, 0, 0, 1), nrow = 2, ncol = 2),
  Tpoints = 5, n.latent = 2, n.manifest = 2, MANIFESTVAR=diag(0, 2))
AnomAuthfit <- ctFit(AnomAuth, AnomAuthmodel)
dwide <- ctGenerateFromFit(AnomAuthfit,timestep=1,n.subjects=5,wide=TRUE)
```
<span id="page-11-0"></span>ctIndplot *ctIndplot*

# Description

Convenience function to simply plot individuals trajectories from ctsem wide format data

# Usage

```
ctIndplot(
 datawide,
 n.manifest,
 Tpoints,
 n.subjects = "all",
 colourby = "variable",
 vars = "all",opacity = 1,varnames = NULL,
 xlab = "Time",
 ylab = "Value",
  type = "b",
  start = 0,
  legend = TRUE,
  legendposition = "topright",
 new = TRUE,jittersd = 0.05,...
)
```
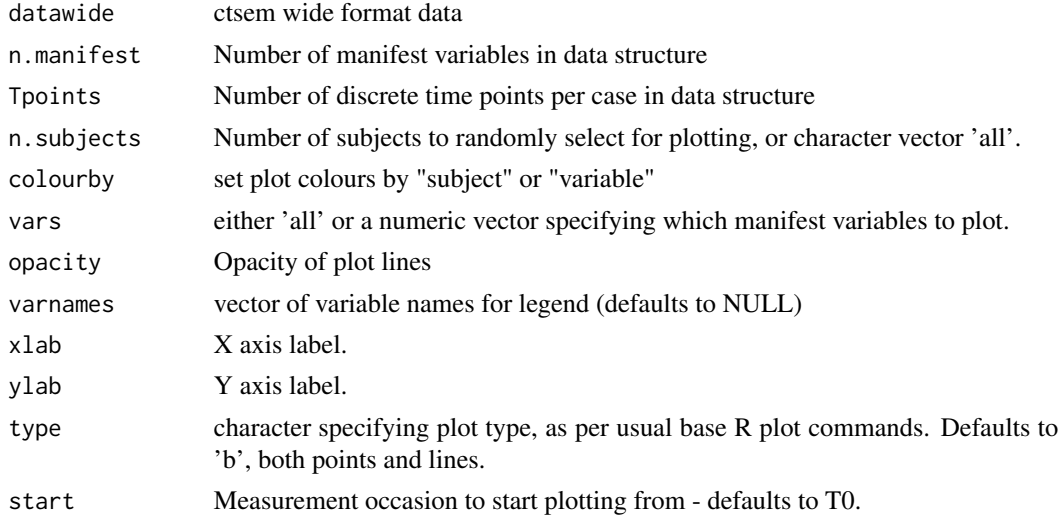

# <span id="page-12-0"></span>ctModelFromFit 13

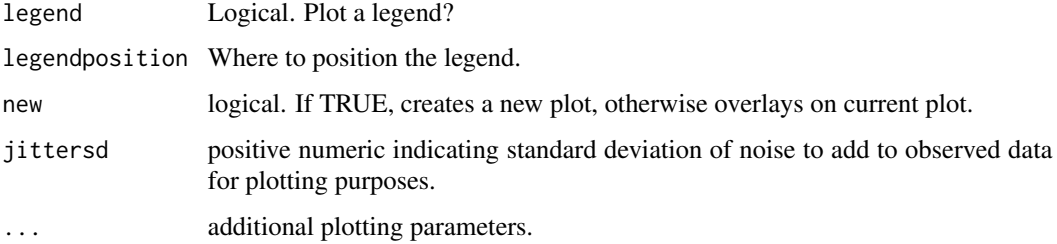

# Examples

```
data(ctExample1)
ctIndplot(ctExample1,n.subjects=1, n.manifest=2,Tpoints=6, colourby='variable')
```
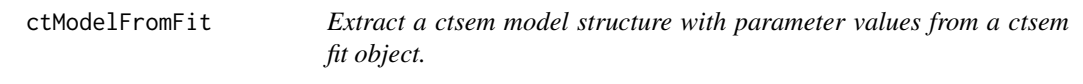

#### Description

Extract a ctsem model structure with parameter values from a ctsem fit object.

#### Usage

```
ctModelFromFit(fit)
```
# Arguments

fit object output by [ctFit](#page-6-1)

#### Value

object of class 'ctsemInit' (as generated by [ctModel](#page-0-0)), which can be used with [ctFit](#page-6-1) and functions.

# Examples

```
data(AnomAuth)
AnomAuthmodel <- ctModel(LAMBDA = matrix(c(1, 0, 0, 1), nrow = 2, ncol = 2),
 Tpoints = 5, n.latent = 2, n.manifest = 2, MANIFESTVAR=diag(0, 2))
AnomAuthfit <- ctFit(AnomAuth, AnomAuthmodel)
```
fitmodel <- ctModelFromFit(AnomAuthfit)

<span id="page-13-1"></span><span id="page-13-0"></span>

# Description

Fits a single continuous time structural equation models to multiple groups (where each group contains 1 or more subjects), by default, all parameters are free across groups. Can also be used to easily estimate seperate models for each group.

#### Usage

```
ctMultigroupFit(
  dat,
  groupings,
  ctmodelobj,
  dataform = "wide",
  fixedmodel = NA,
  freemodel = NA,
  carefulFit = TRUE,
  omxStartValues = NULL,
  retryattempts = 5,
  showInits = FALSE,
  ...
\overline{\phantom{0}}
```
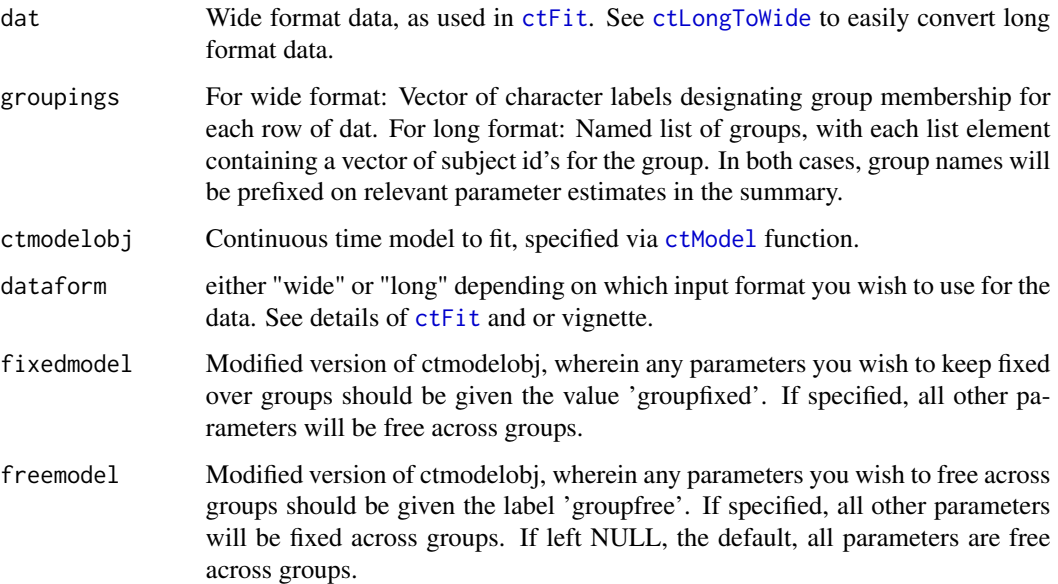

# <span id="page-14-0"></span>ctMultigroupFit 15

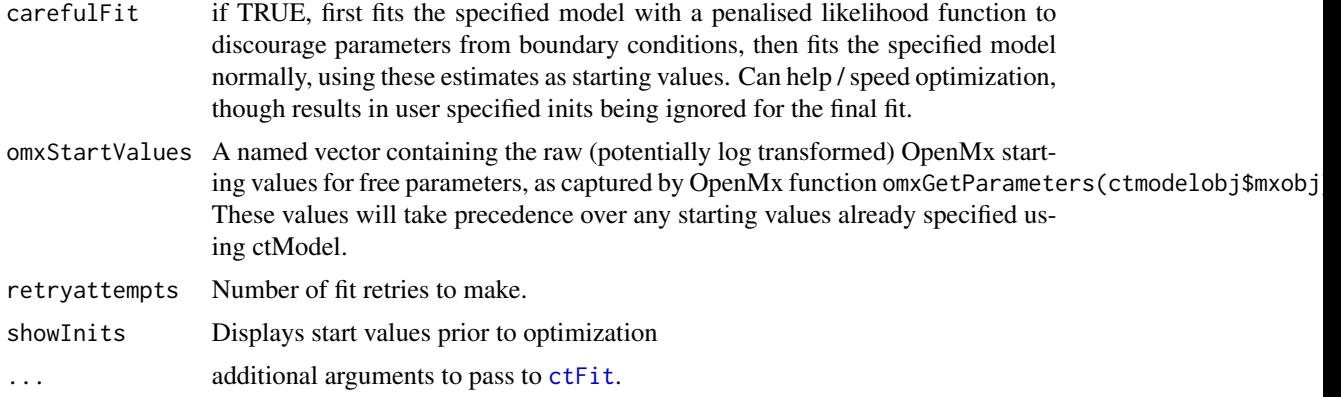

#### Details

Additional [ctFit](#page-6-1) parameters may be specified as required. Confidence intervals for any matrices and or parameters may be estimated afer fitting using [ctCI](#page-2-1).

# Value

Returns an OpenMx fit object.

#### See Also

[ctFit](#page-6-1) and [ctModel](#page-0-0)

# Examples

```
#Two group model, all parameters except LAMBDA[3,1] constrained across groups.
data(ctExample4)
basemodel<-ctModel(n.latent=1, n.manifest=3, Tpoints=20,
                   LAMBDA=matrix(c(1, 'lambda2', 'lambda3'), nrow=3, ncol=1),
                   MANIFESTMEANS=matrix(c(0, 'manifestmean2', 'manifestmean3'),
                   nrow=3, ncol=1), TRAITVAR = 'auto')
freemodel<-basemodel
freemodel$LAMBDA[3,1]<-'groupfree'
groups < -paste0('g', rep(1:2, each=10), '-'')multif<-ctMultigroupFit(dat=ctExample4, groupings=groups,
                       ctmodelobj=basemodel, freemodel=freemodel)
summary(multif,group=1)
#fixed model approach
```

```
fixedmodel<-basemodel
fixedmodel$LAMBDA[2,1]<-'groupfixed'
groups<-paste0('g',rep(1:2, each=10),'_')
```

```
multif<-ctMultigroupFit(dat=ctExample4, groupings=groups,
                       ctmodelobj=basemodel, fixedmodel=fixedmodel)
summary(multif,group=2)
```
<span id="page-15-1"></span>ctPlot *ctPlot*

# Description

Plots mean trajectories, autoregression, and crossregression plots, for ctsemFit objects. More customizeable than basic plot.ctsemFit function.

#### Usage

```
ctPlot(
  x,
  plotType,
  xlim,
  resolution = 50,
  impulseIndex = NULL,
  subject = 1,
  typeVector = "auto",
  colVector = "auto",
  ltyVector = "auto",
  ...
\mathcal{L}
```
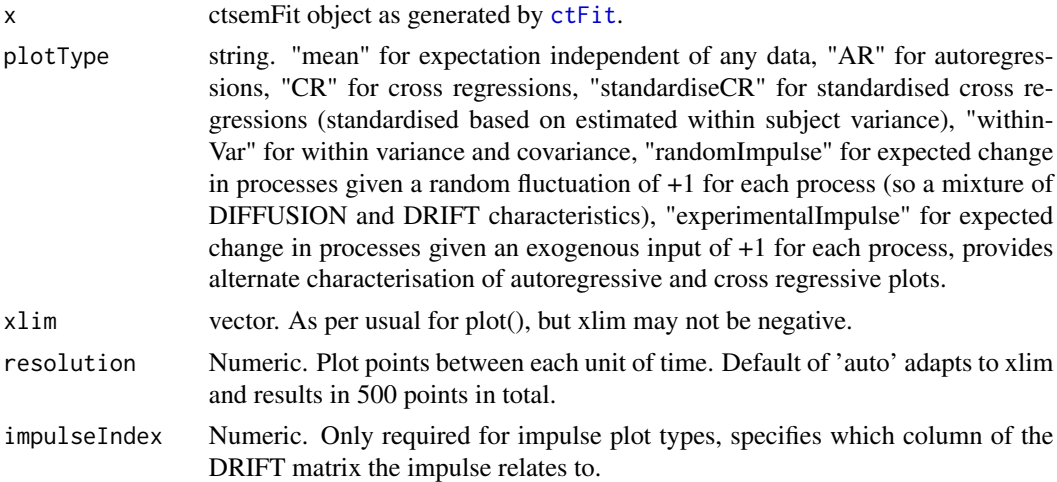

#### <span id="page-16-0"></span>ctPostPredict 27

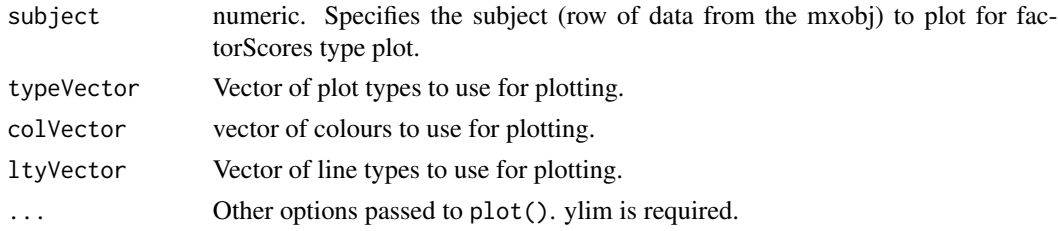

# Value

Character vector of labels from the DRIFT matrix in order plotted - useful for legends. Side-effect: plots graphs.

#### Examples

## Examples set to 'donttest' because they take longer than 5s. ### example from Driver, Oud, Voelkle (2016), ### simulated happiness and leisure time with unobserved heterogeneity. data(ctExample1) traitmodel <- ctModel(n.manifest=2, n.latent=2, Tpoints=6, LAMBDA=diag(2), manifestNames=c('LeisureTime', 'Happiness'), latentNames=c('LeisureTime', 'Happiness'), TRAITVAR="auto") traitfit <- ctFit(dat=ctExample1, ctmodelobj=traitmodel) ctPlot(traitfit, plotType='CR', xlim=c(0,5),ylim=c(-1,1))

ctPostPredict *Posterior predictive type check for ctsemFit.*

#### Description

Samples data according to the ctsemFit object, computes quantiles over time based on model fit, plots these against original data.

#### Usage

```
ctPostPredict(
  fit,
  timestep = 0.1,
  n.subjects = 100,probs = c(0.025, 0.5, 0.975),
 plot = TRUE,
  ctPlotArrayArgs = list(grid = FALSE, legend = FALSE),
 indPlotArgs = list(colourby = "subject", lwd = 2, new = FALSE, type = "p", opacity =
    0.3),
  mfrow = "auto"
)
```
# <span id="page-17-0"></span>Arguments

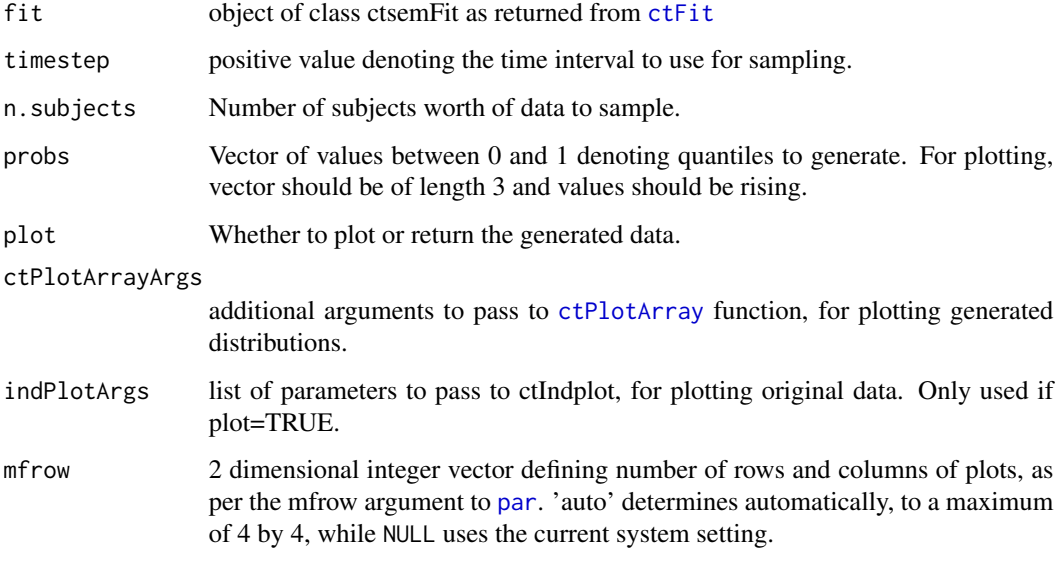

# Value

Either nothing (if plot=TRUE) or an array containing generated data over quantiles.

# Examples

```
data("AnomAuth")
AnomAuthmodel \leq ctModel(LAMBDA = matrix(c(1, 0, 0, 1), nrow = 2, ncol = 2),
  Tpoints = 5, n.latent = 2, n.manifest = 2, MANIFESTVAR=diag(0, 2), TRAITVAR = 'auto')
AnomAuthFit <- ctFit(AnomAuth, AnomAuthmodel)
ctPostPredict(AnomAuthFit,timestep=.5,n.subjects=100)
```
<span id="page-17-1"></span>ctRefineTo *ctRefineTo*

# Description

Fits a ctsem m in a stepwise fashion to help with difficult optimization.

# Usage

```
ctRefineTo(datawide, ctmodelobj, modfunc = NULL, ...)
```
#### <span id="page-18-0"></span> $ctsemOMX$  19

#### Arguments

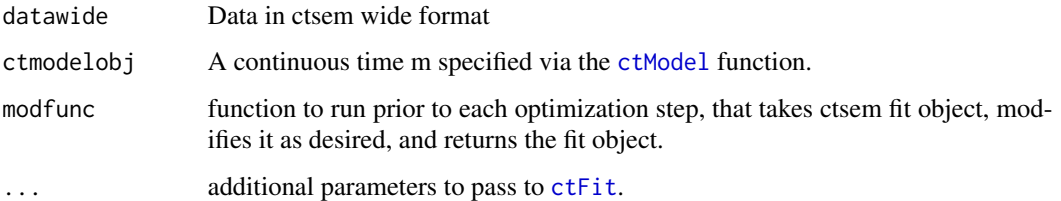

# Details

This function fits a sequence of ctsem models increasing in complexity, starting with a m involving fixed and relatively strong auto effects, no cross effects, no predictors, and no off-diagonal covariances. For many models this can improve the speed and robustness of fitting

#### Value

Returns a fitted ctsem object in the same manner as [ctFit](#page-6-1).

ctsemOMX *ctsemOMX*

# Description

ctsem is an R package for continuous time structural equation modelling of panel  $(N > 1)$  and time series ( $N = 1$ ) data, using either a frequentist or Bayesian approach, or middle ground forms like maximum a posteriori. This ctsemOMX addition includes the original OpenMx based functions which have been split off from the main package.

#### Details

The general workflow begins by specifying a model using the [ctModel](#page-0-0) function, in which the type of model is also specified. Then the model is fit to data using either [ctFit](#page-6-1) if the original 'omx' (OpenMx, SEM, max likelihood) model is specified. The omx forms are no longer in development and for most purposes, the newer stan based forms (contained in the base ctsem package) are more robust and flexible. For citation info, please run citation('ctsem') .

#### References

https://www.jstatsoft.org/article/view/v077i05

Driver, C. C., & Voelkle, M. C. (2018). Hierarchical Bayesian continuous time dynamic modeling. Psychological Methods. Advance online publication.http://dx.doi.org/10.1037/met0000168

<span id="page-19-0"></span>datastructure *datastructure*

#### Description

Simulated example dataset for the ctsem package

#### Format

2 by 15 matrix containing containing ctsem wide format data. 3 measurement occasions of manifest variables Y1 and Y2, 2 measurement occasions of time dependent predictor TD1, 2 measurement intervals dTx, and 2 time independent predictors TI1 and TI2, for 2 individuals.

longexample *longexample*

# Description

Simulated example dataset for the ctsem package

#### Format

7 by 8 matrix containing ctsem long format data, for two subjects, with three manifest variables Y1, Y2, Y3, one time dependent predictor TD1, two time independent predictors TI1 and TI2, and absolute timing information Time.

Oscillating *Oscillating*

#### Description

Simulated example dataset for the ctsem package.

### Format

200 by 21 matrix containing containing ctsem wide format data. 11 measurement occasions and 10 measurement intervals for each of 200 individuals

#### Source

See [https://bpspsychub.onlinelibrary.wiley.com/doi/abs/10.1111/j.2044-8317.2012.](https://bpspsychub.onlinelibrary.wiley.com/doi/abs/10.1111/j.2044-8317.2012.02043.x) [02043.x](https://bpspsychub.onlinelibrary.wiley.com/doi/abs/10.1111/j.2044-8317.2012.02043.x)

<span id="page-20-1"></span><span id="page-20-0"></span>

# Description

Ouputs mean trajectories, autoregression, and crossregression plots. For more customization possibilities, see [ctPlot](#page-15-1).

#### Usage

```
## S3 method for class 'ctsemFit'
plot(
  x,
 resolution = 50,
 wait = TRUE,
 max.time = "auto",
 mean = TRUE,withinVariance = TRUE,
 AR = TRUE,CR = TRUE,standardiseCR = FALSE,
  randomImpulse = FALSE,
  experimentalImpulse = FALSE,
  xlab = "Time",meansylim = "auto",
 ARylim = "auto",
 CRylim = "auto",
 ylab = "Value",
  ...
\mathcal{L}
```
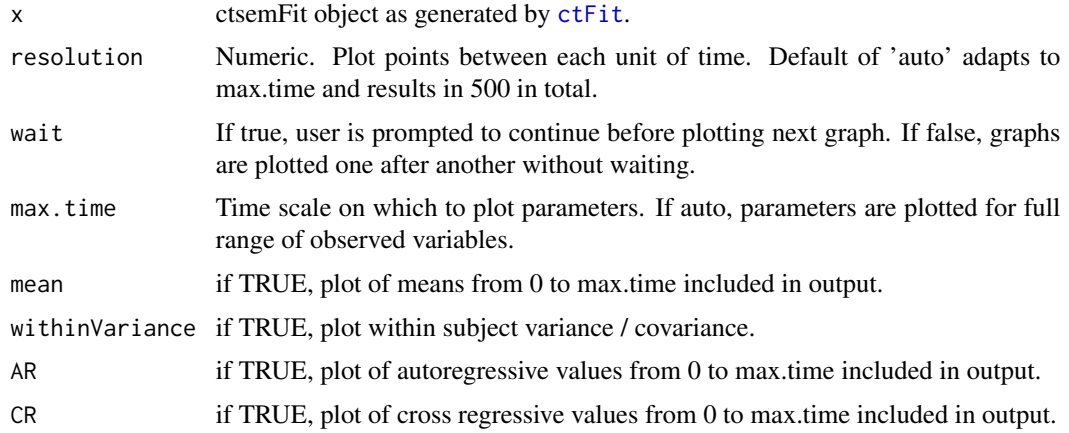

<span id="page-21-0"></span>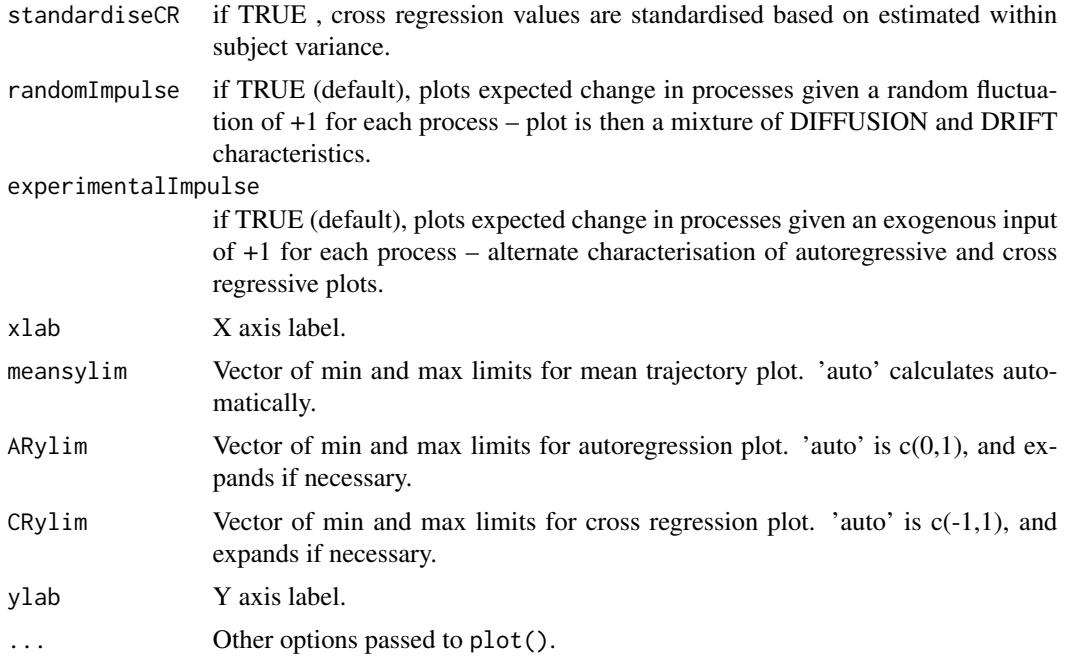

# Value

Nothing. Side-effect: plots graphs.

### Examples

## Examples set to 'donttest' because they take longer than 5s.

### example from Driver, Oud, Voelkle (2015), ### simulated happiness and leisure time with unobserved heterogeneity.

```
data(ctExample1)
traitmodel <- ctModel(n.manifest=2, n.latent=2, Tpoints=6, LAMBDA=diag(2),
 manifestNames=c('LeisureTime', 'Happiness'),
 latentNames=c('LeisureTime', 'Happiness'), TRAITVAR="auto")
traitfit <- ctFit(dat=ctExample1, ctmodelobj=traitmodel)
plot(traitfit, wait=FALSE)
```
plot.ctsemMultigroupFit

*Plot function for ctsemMultigroupFit object*

# Description

Plots [ctMultigroupFit](#page-13-1) objects.

# <span id="page-22-0"></span>summary.ctsemFit 23

# Usage

```
## S3 method for class 'ctsemMultigroupFit'
plot(x, group = "show chooser", ...)
```
# Arguments

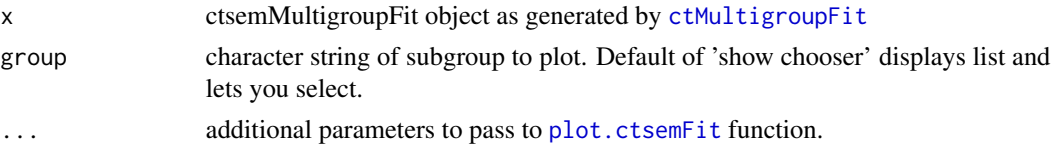

# Value

Nothing. Side-effect: plots graphs.

<span id="page-22-1"></span>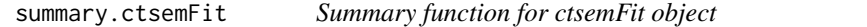

# Description

Provides summary details for ctsemFit objects.

# Usage

```
## S3 method for class 'ctsemFit'
summary(object, ridging = FALSE, timeInterval = 1, verbose = FALSE, ...)
```
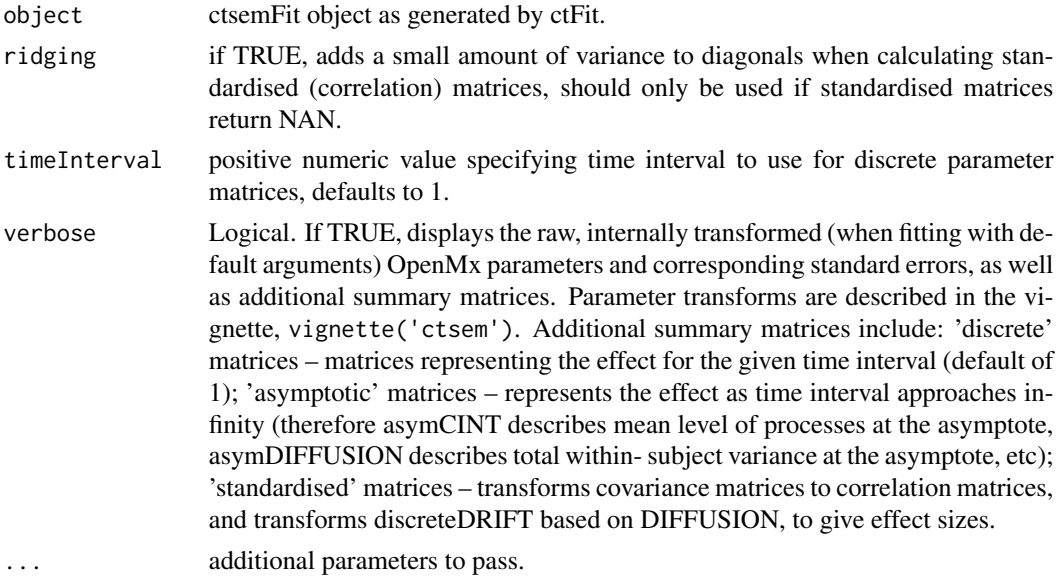

# Details

Important: Although [ctModel](#page-0-0) takes cholesky decomposed variance-covariance matrices as input, the summary function displays the full variance-covariance matrices. These can be cholesky decomposed for comparison purposes using t(chol(summary(ctfitobject)\$covariancematrix)). Standard errors are displayed in the \$ctparameters section, however if [ctFit](#page-6-1) was used with transformed-Params=TRUE (the default, and recommended) covariance matrix standard errors will have been approximated using the delta method. For inferential purposes, maximum likelihood confidence intervals may be estimated using the [ctCI](#page-2-1) function.

### Value

Summary of ctsemFit object

#### Examples

## Examples set to 'donttest' because they take longer than 5s.

```
### example from Driver, Oud, Voelkle (2015),
### simulated happiness and leisure time with unobserved heterogeneity.
data(ctExample1)
traitmodel <- ctModel(n.manifest=2, n.latent=2, Tpoints=6, LAMBDA=diag(2),
 manifestNames=c('LeisureTime', 'Happiness'),
 latentNames=c('LeisureTime', 'Happiness'), TRAITVAR="auto")
traitfit <- ctFit(dat=ctExample1, ctmodelobj=traitmodel)
summary(traitfit,timeInterval=1)
```
summary.ctsemMultigroupFit

```
Summary function for ctsemMultigroupFit object
```
# **Description**

Provides summary details for objects fitted with [ctMultigroupFit](#page-13-1).

#### Usage

```
## S3 method for class 'ctsemMultigroupFit'
summary(object, group = "show chooser", ...)
```
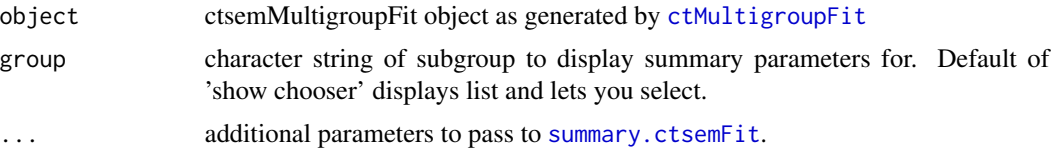

<span id="page-23-0"></span>

# Value

Summary of ctsemMultigroupFit object

# <span id="page-25-0"></span>Index

AnomAuth, [2](#page-1-0)

```
ctCI, 3, 9, 15, 24
ctCompareExpected, 4
ctExample1, 5
ctExample1TIpred, 5
ctExample2, 5
ctExample2level, 6
ctExample3, 6
ctExample4, 6
ctFit, 7, 9, 13–16, 18, 19, 21, 24
ctGenerateFromFit, 11
ctIndplot, 12
ctLongToWide, 14
ctModel, 7, 9, 13–15, 19, 24
ctModelFromFit, 13
ctMultigroupFit, 8, 9, 14, 22–24
ctPlot, 16, 21
ctPlotArray, 18
ctPostPredict, 17
ctRefineTo, 9, 18
ctsemOMX, 19
datastructure, 20
longexample, 20
Oscillating, 20
par, 18
plot.ctsemFit, 9, 21, 23
plot.ctsemMultigroupFit, 22
summary.ctsemFit, 9, 23, 24
```
summary.ctsemMultigroupFit, [24](#page-23-0)